# deutsches forschungsnetz

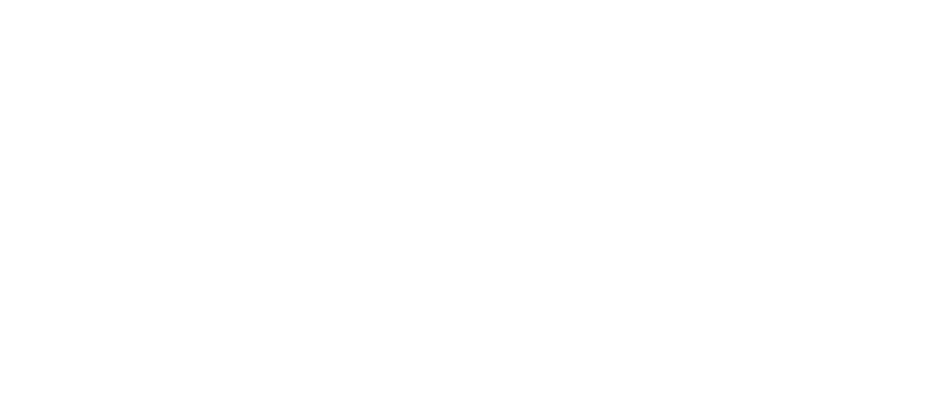

# Ein führung in die DFN-AAI

DFN-AAI Workshop Silke Meyer (smeyer@dfn.de)

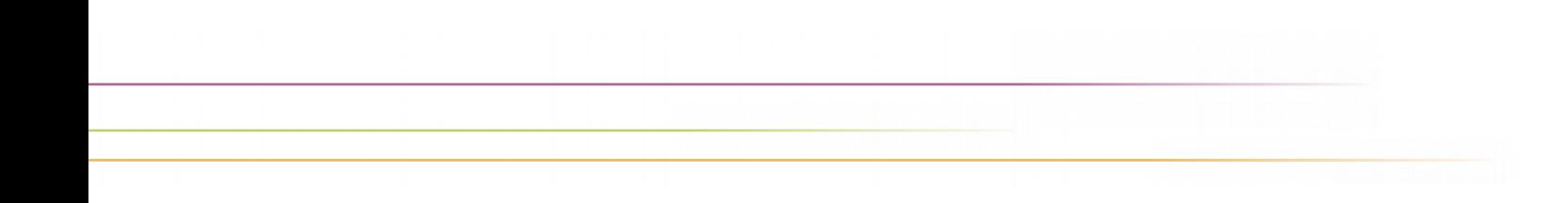

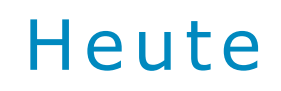

- ▶ Was ist die DFN-AAI?
- Shibboleth in a Nutshell
- Metadaten und SAML2
- Der Discovery Service
- Einführung in eduGAIN
- ▶ Shibboleth IdP 3.x Fertigstellung der Grundinstallation

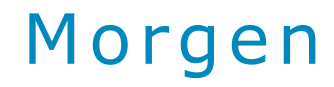

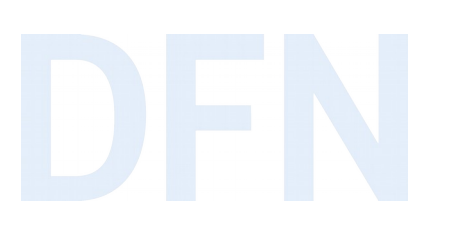

- ▸ Vertiefung: Attribute und Attributfreigaben (Wolfgang Pempe)
- ▸ Shibboleth-Konfigurationsübungen
- ▸ Fragen aus der Praxis

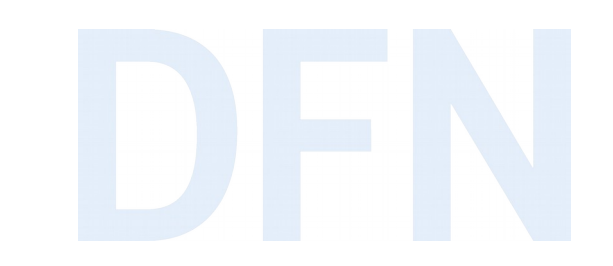

# Was ist die DFN-AAI?

### Klassisch: Dienstspezifische Identitäten

User haben ein Login pro Dienst, viele Passwörter und ggf. TANs/Tokens.

- Deder Dienst muss sicheres Login implementieren.
- ▶ Verteilte Hacking-Versuche sind schwer zu korrelieren.
- lacktriangleright errors and errors and all entired veriling, weil jede Anmeldeseite anders aussieht

### Single Sign-On

▸ User haben haben nur noch einen Username + Passwort.

- ▸ User sind nach *einem* Login z.B. für 1 Tag an *allen* Diensten angemeldet.
- ▸ Die zentrale Loginseite kann alle aktuellen Technologien für sicheres Login umsetzen (z.B. Smartcard, Token, …).
- ▸ nur eine Nutzer-DB nötig, die dafür besser geschützt werden kann
- ▸ (Identitäts-)Hacking-Angriffe können nur an einer Stelle auftreten leichter → leichter zu erkennen
- ▶ erleichterter Support und Passwort-Reset

# Begriffsklärungen (1)

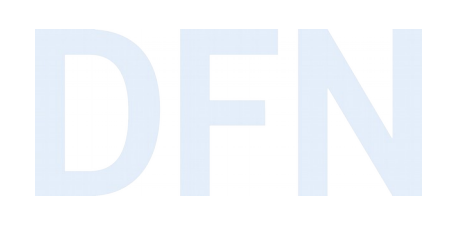

 $\triangleright$  AAI = Authentication and Authorization Infrastructure

- ▶ lokal oder einrichtungsübergreifend
- Im letztgenannten Fall: zentrale Instanz (AAI-Betreiber) stellt Einhaltung der technischen und rechtlichen Rahmenbedingungen sicher
- Identity Federation / "Föderation"
- Eine solche Föderation ist die DFN-AAI.

# Begriffsklärungen (2)

- $\triangleright$  Web-SSO = Web Single Sign-On
	- $\blacktriangleright$  browserbasiert
	- eine Anmeldung für alle Dienste, für die man zugriffsberechtigt ist
	- Externe dienstspezifischen Credentials, Login findet immer bei Heimateinrichtung statt
- $\triangleright$  SAML = Security Assertion Markup Language
- **Shibboleth** ist eigentlich eine Software...
- ... wird aber häufig synonym für SAML-basiertes Web-SSO verwendet.

### Worum geht es in der (DFN-)AAI?

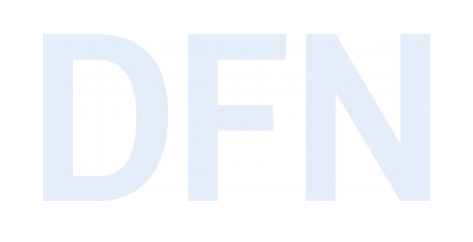

- ▸ Zugriff auf Dienste via Web-Single Sign On
- ▸ lokale, einrichtungs- und föderationsübergreifende Zusammenarbeit
- ▶ Datenschutz bzw. Datensparsamkeit: Nutzername + Passwort werden nicht an Dienste übertragen
- ▸ Organisatorische Basis: Vertrauen (bzw. Verträge)
- ▸ Technische Basis: Metadaten

# Typen von Entitäten in einer AAI (1)

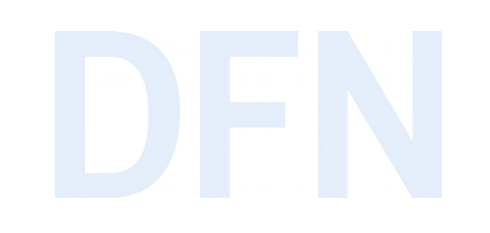

- ▸ **IdP** = Identity Provider
	- ▸ liefert Informationen über Nutzer an Service Provider
		- ▸ Authentifizierung erfolgreich
		- ▸ Übertragung weiterer Attribute (zur Autorisierung am SP bzw. zur Personalisierung des Dienstes)
- **Attribute Authority** = "abgespeckter IdP"
	- ▸ liefert nur Attribute
	- ▸ direkter Zugriff seitens des SP

### Typen von Entitäten in einer AAI (2)

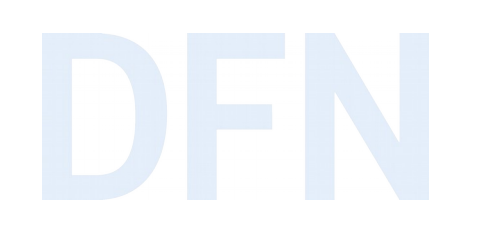

- $\triangleright$  SP = Service Provider
	- ▶ schützt Ressourcen
	- ▶ wertet SAML-Assertions aus
	- reicht Attribute an die dahinter liegende Anwendung weiter
- Unser Schwerpunkt heute: Identity Provider

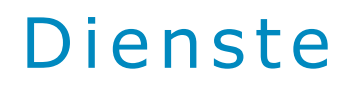

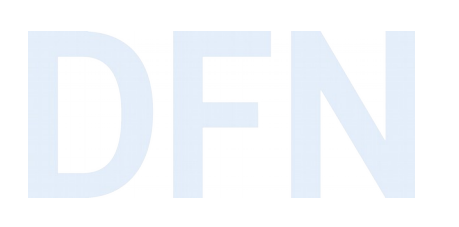

- ▸ Zielgruppe: Angehörige von Bildungs- und Forschungseinrichtungen
- ▸ Verlage und Bibliotheken
- ▸ Verteilung lizenzierter Software
- ▸ Hochschulinterne Dienste
- ▸ E-Learning-Plattformen
- ▸ Forschungsprojekte und -infrastrukturen
- ▸ Speicher- und Filesharing-Dienste, Webkonferenzen u.v.m.
- ▸ [Verzeichnis](https://www.aai.dfn.de/verzeichnis/) der Dienste in der DFN-AAI, AAI-Doku: [Dienste nutzen](https://doku.tid.dfn.de/de:access_services)

### Die DFN-AAI in Zahlen

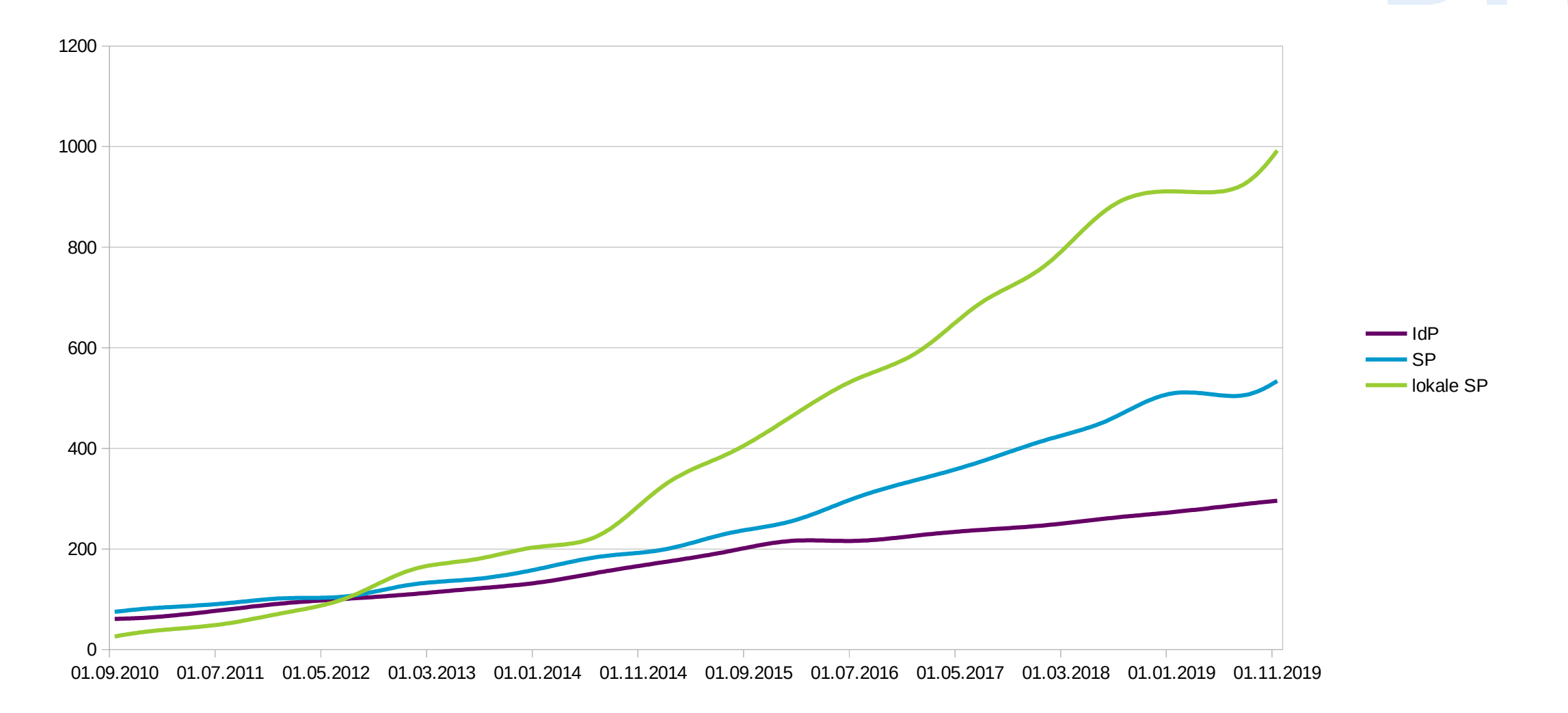

### Die Rolle des Föderationsbetreibers

▸ Der Föderationsbetreiber schafft den vertraglichen und technischen Rahmen:

- ▸ Verträge mit allen Teilnehmern
- ▸ Metadatenverwaltung
- ▸ Zertifikatsüberprüfung und -überwachung
- ▸ **signierte Metadaten**

### Metadaten: Technisches Rückgrat einer Föderation

*Nur wenn auf beiden Seiten (IdP/AA, SP) die Metadaten des jeweiligen Kommunikationspartners bekannt sind, funktioniert die Kommunikation!*

### Teilnahme an der DFN-AAI

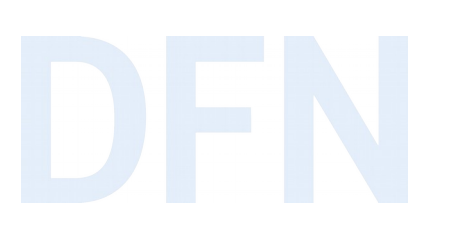

### ▸ [Dokumentation](https://doku.tid.dfn.de/de:join)

- ▸ Teilnahme für DFNInternet-Teilnehmer
	- ▸ Rahmenvertrag
	- ▸ Dienstvereinbarung für DFN-AAI (deckt Betrieb von SPs mit ab)

▸ Kosten

▸ im [Entgelt für DFNInternet](https://www.dfn.de/dienstleistungen/dfninternet/entgelte/) enthalten (ab Kategorie Portanschluss I02)

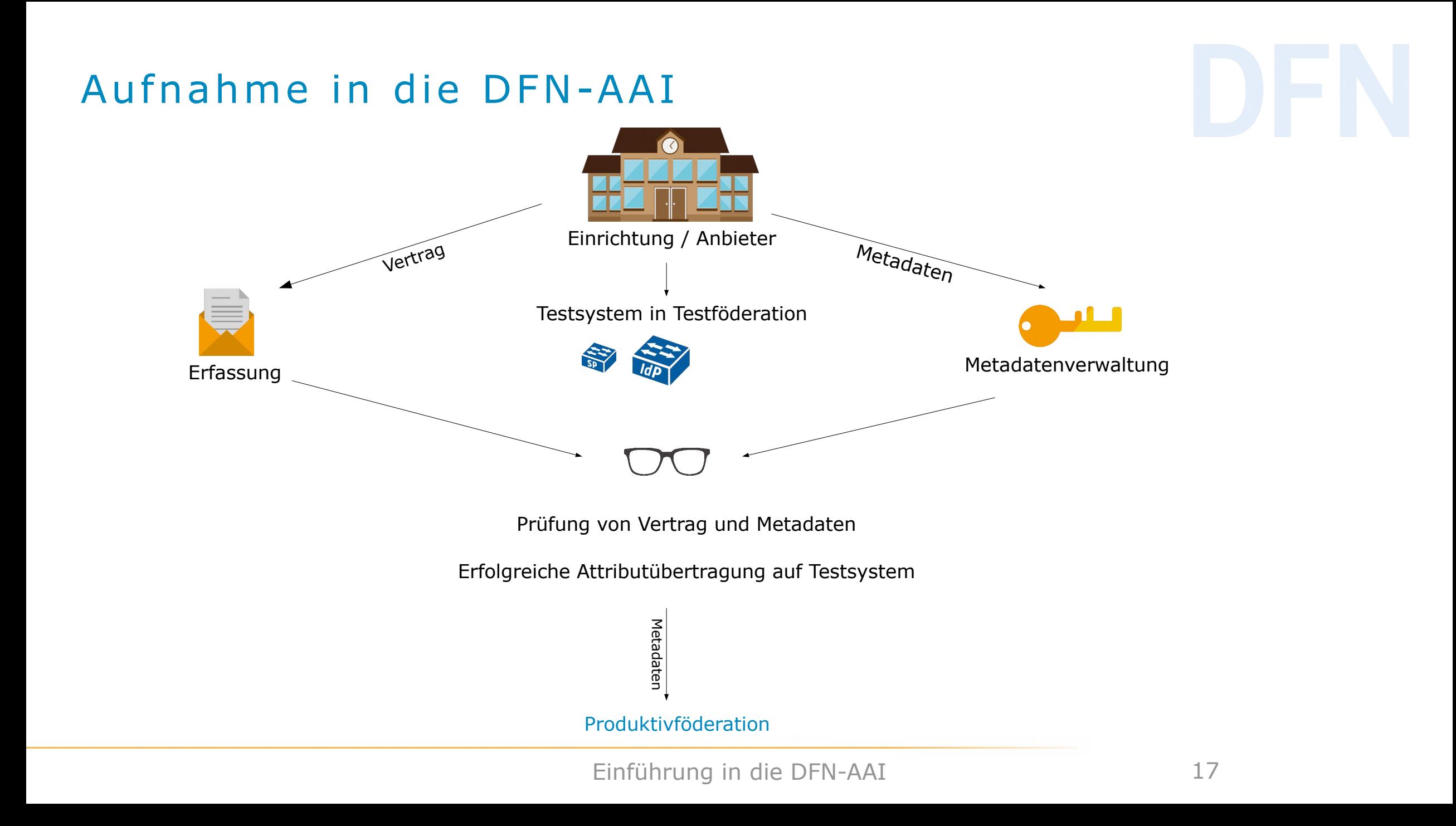

### Weitere Dienste und Leistungen

Testumgebung: Testföderation mit Test-IdPs und -SPs

- Discovery Services, stündlich aktualisiert
	- auch für Testföderation
- Support und Beratung: hotline@aai.dfn.de
- ▶ Workshops / Schulungen
- Mailinglisten

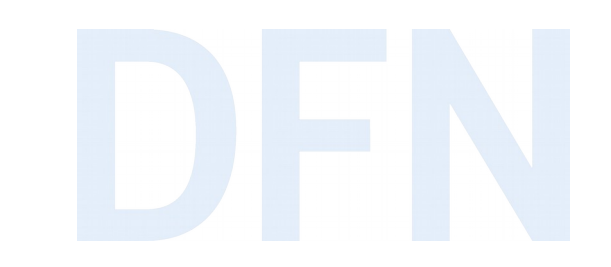

# Shibboleth in a Nutshell

### Die Kommunikation im Detail

### Wie funktioniert Shibboleth?

M. Haim, 12/2010

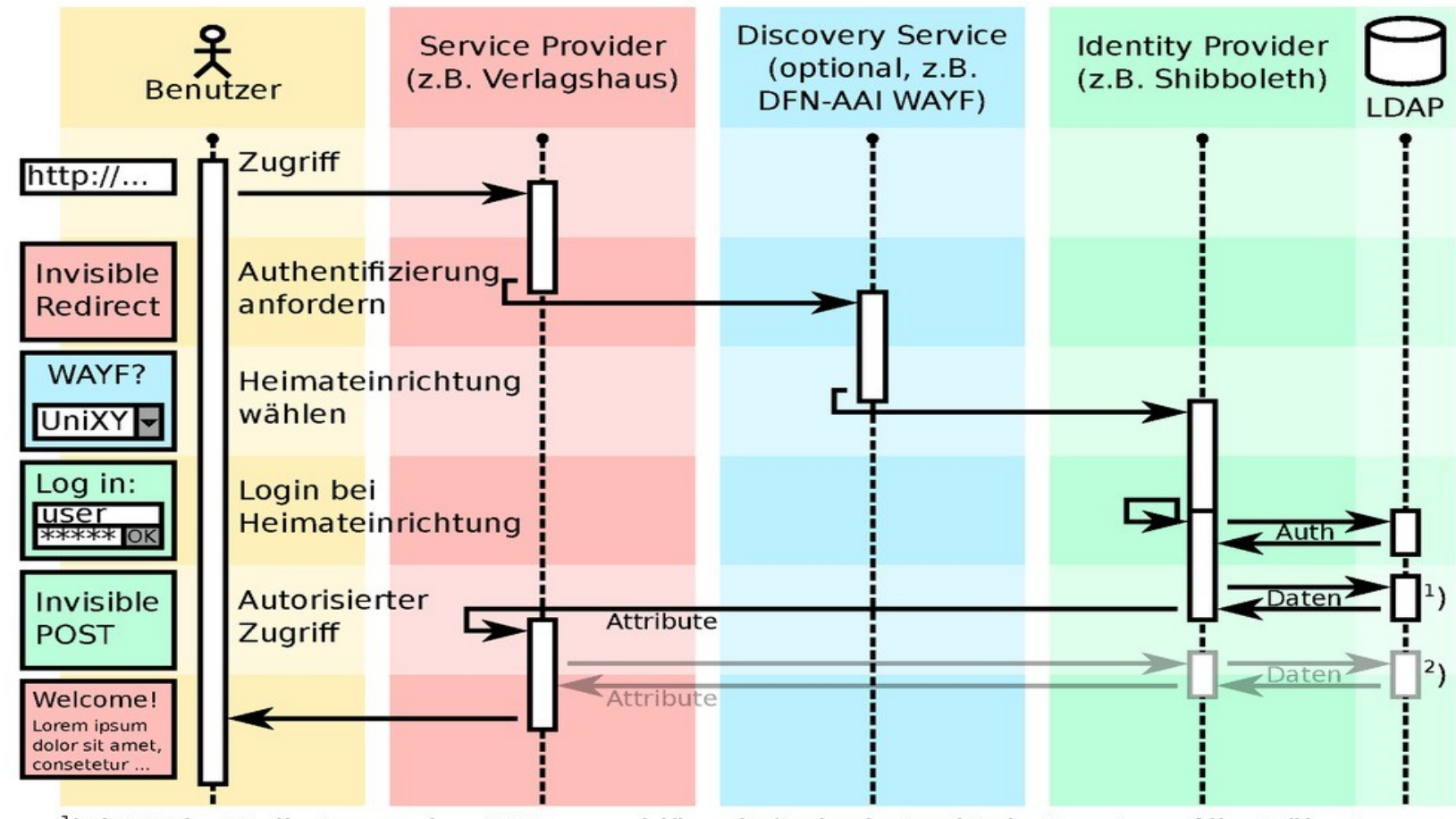

<sup>1</sup>) SAML2: Attribute werden XML-verschlüsselt & signiert mittels Benutzer-Client übertragen

<sup>2</sup>) SAML1: Attributanfrage erfolgt ohne XML-Verschlüsselung über verschlüsselten Rückkanal

*Quelle: Manuel Haim, Uni Marburg*

### Kurze Einführung in Attribute

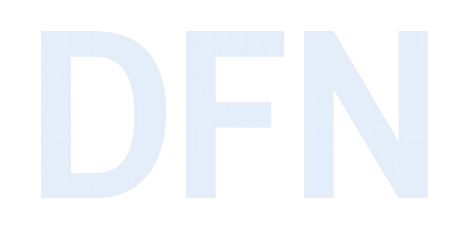

- ▸ IdP übermittelt Attribute an SP, Infos über NutzerInnen
- ► Attribute bilden die Grundlage für Autorisierung ("Was darf ich hier?")
- ▸ Manche Attribute dienen der eindeutigen Identifizierung von NutzerInnen und der Personalisierung des Dienstes
- ▸ SP übermittelt sie an die geschützte Anwendung
- ▸ SP und/oder Anwendung entscheiden über Zugriff

### Attributschemata

- ▸ Schemata definieren Attribute, ihre zulässigen Werte und deren Bedeutung
- ▸ Etablierte Schemata im Föderationsumfeld ([Dokumentation](https://doku.tid.dfn.de/de:attributes)):
	- ▶ EduPerson (international)
	- ▶ SCHAC (Schema for Academia, international)
	- ▶ dfnEduPerson (e-Learning, Deutschland)
	- ▶ Weitere Attribute aus dem inetOrgPerson-Schema
- ▸ Die Schemata können, müssen aber nicht im IdM existieren!

### IdP übersetzt IdM-Attribute in SAML2

- ▸ IdP liest Attribute aus Nutzerverzeichnis aus und schreibt sie um auf eduPerson, SCHAC, dfnEduPerson etc.
- ▸ IdP kann neue Attribute aus bestehenden Attributen generieren
- ▸ IdP arbeitet mit konfigurierbaren Attributdefinitionen:
	- ▸ Simple
	- ▸ Mapped
	- ▶ ScriptedAttribute
	- ▸ [weitere](https://wiki.shibboleth.net/confluence/display/IDP30/AttributeDefinitionConfiguration)

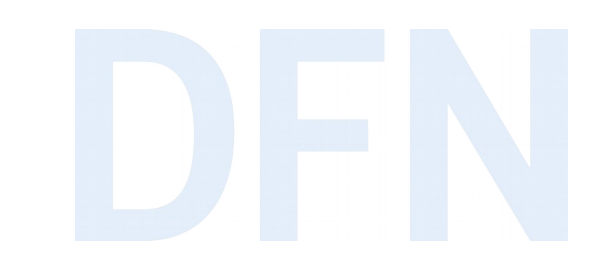

# Metadaten und SAML2

### Metadaten als "Rückgrat der Föderation"

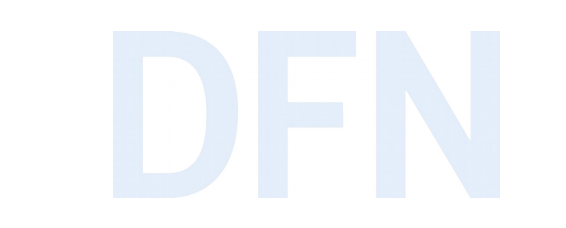

- Abbildung des Vertrauensverhältnisse zwischen den teiln. Organisationen
- DFN gibt stündlich signierte Metadaten heraus: Wer nimmt an AAI teil, unter welchen Adressen, mit welchen Zertifikaten?
- ▶ "Sprecht nur mit denen, die in den Metadaten stehen!"
- ▶ IdP / SP: Informationsabgleich der Informationen der Gegenseite mit den Föderationsmetadaten
- Abbruch der Kommunikation bei Nichtübereinstimmung

### Metadaten-Abgleich bei der SAML-basierten Kommuni ka ti on

### SP stellt AuthnRequest an IdP

<?xml version="1.0" encoding="UTF-8"?>

<samlp:AuthnRequest

AssertionConsumerServiceURL="https://testsp2.aai.dfn.de/Shibboleth.sso/SAML2/POST"

Destination="https://testidp.aai.dfn.de/idp/profile/SAML2/Redirect/SSO"

[...]>

<saml:Issuer xmlns:saml="urn:oasis:names:tc:SAML:2.0:assertion">https://testsp2.aai.dfn.de/shibboleth</saml:Issuer>

</samlp:AuthnRequest>

### Metadaten-Abgleich bei der SAML-basierten Kommunikation

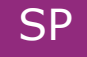

### stellt AuthnRequest an

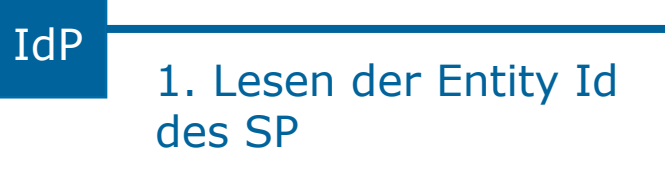

<?xml version="1.0" encoding="UTF-8"?>

<samlp:AuthnRequest

AssertionConsumerServiceURL="https://testsp2.aai.dfn.de/Shibboleth.sso/SAML2/POST"

Destination="https://testidp.aai.dfn.de/idp/profile/SAML2/Redirect/SSO"

```
\lceil \dots \rceil>
```
<saml:Issuer xmlns:saml="urn:oasis:names:tc:SAML:2.0:assertion">https://testsp2.aai.dfn.de/shibboleth</saml:Issuer>

</samlp:AuthnRequest>

### Metadaten-Abgleich bei der SAML-basierten Kommuni ka ti on

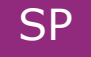

### SP stellt AuthnRequest an IdP

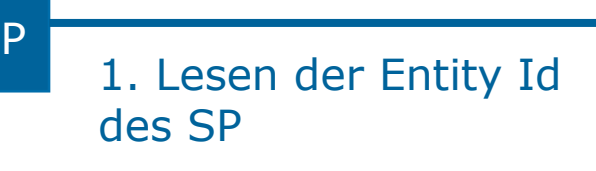

<?xml version="1.0" encoding="UTF-8"?>

<samlp:AuthnRequest

AssertionConsumerServiceURL="https://testsp2.aai.dfn.de/Shibboleth.sso/SAML2/POST"

Destination="https://testidp.aai.dfn.de/idp/profile/SAML2/Redirect/SSO"

```
 [...]>
```
<saml:Issuer xmlns:saml="urn:oasis:names:tc:SAML:2.0:assertion">https://testsp2.aai.dfn.de/shibboleth</saml:Issuer>

</samlp:AuthnRequest>

### 2. Nachschlagen in Föderationsmetadaten

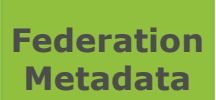

<EntityDescriptor entityID="https://testsp2.aai.dfn.de/shibboleth"> <AssertionConsumerService Bindung="urn:oasis:names:tc:SAML:2.0:bindings:HTTP-POST" Location="https://testsp2.aai.dfn.de/Shibboleth.sso/SAML2/POST" index="1"/>

### Metadaten-Abgleich bei der SAML-basierten Kommuni ka ti on

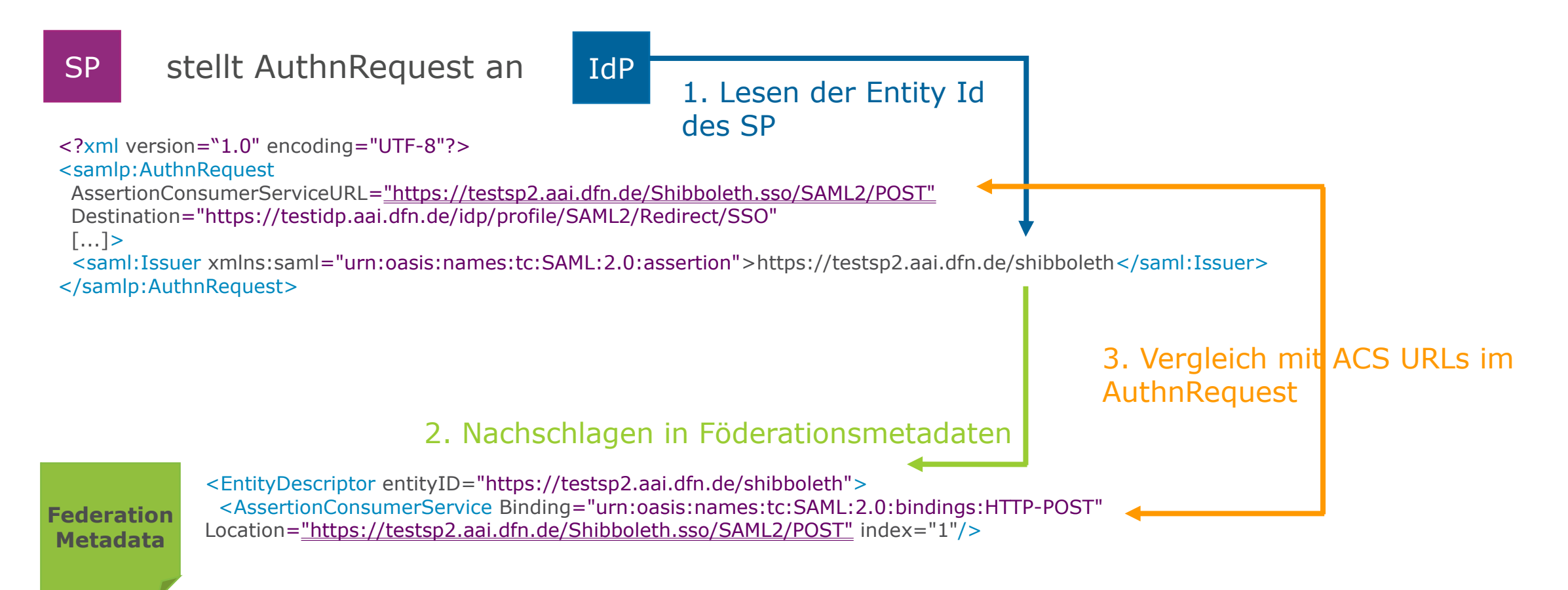

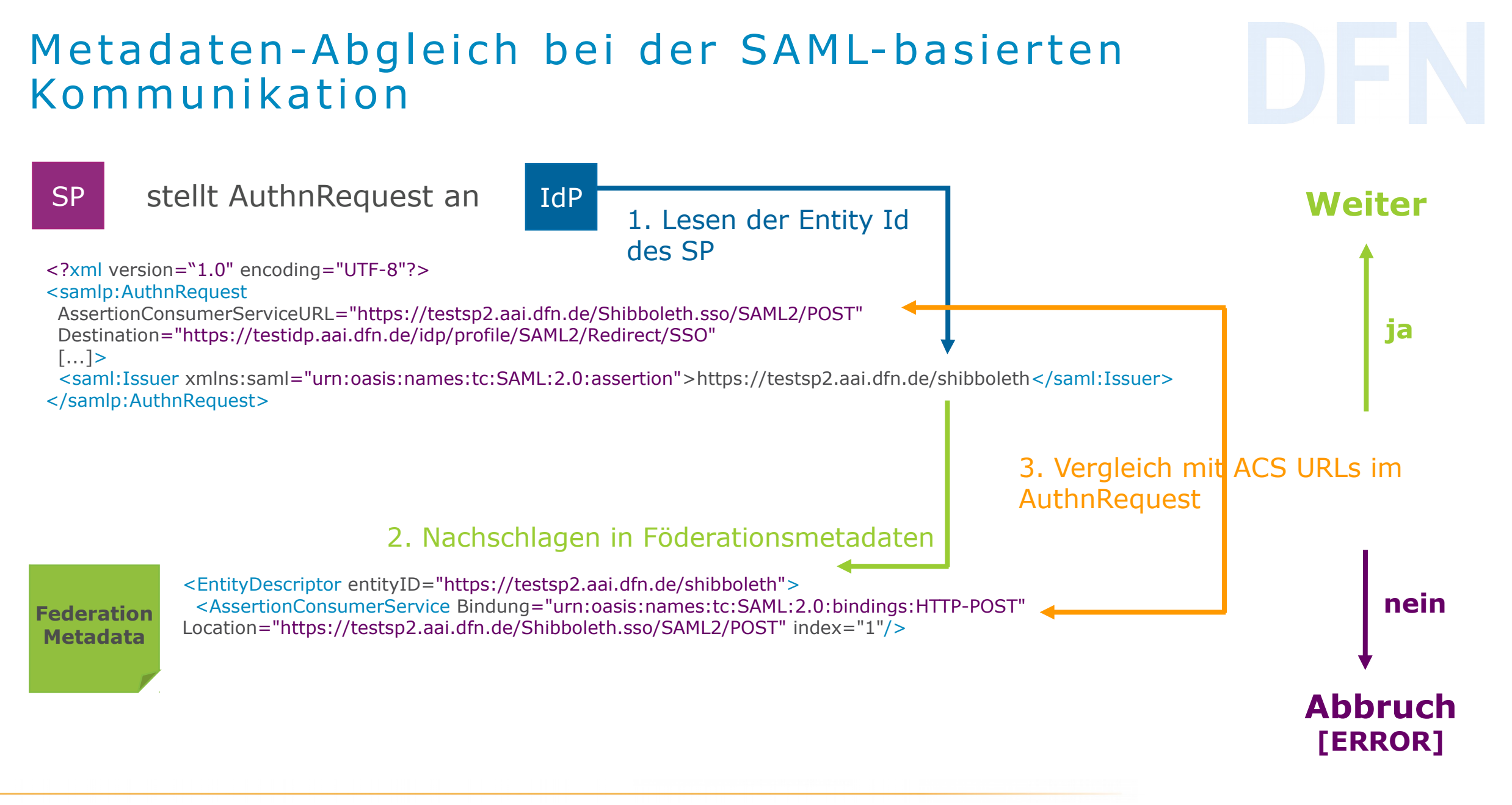

### SAML-Metadaten

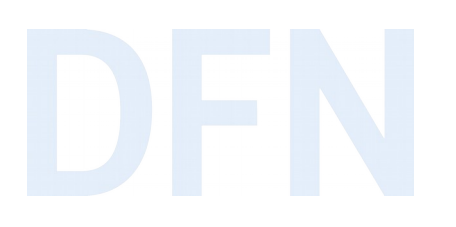

- lachten alle für die Kommunikation benötigten Informationen
- eindeutiger Identifier: entity ID
	- Datentyp: anyURI (Bsp: https://idp.dfn.de/idp/shibboleth)
	- Entity ID muss nicht auf Web-Ressource verweisen bzw. dem Hostname der Entity entsprechen
	- Einrichtung sollte Rechte an der Domain besitzen
	- Best Practice: Entity ID verweist auf IdP-/SP-Metadaten
- ► zur Einführung: SAML V.20 Metadata Guide von Oasis

### Beispiele für Metadaten

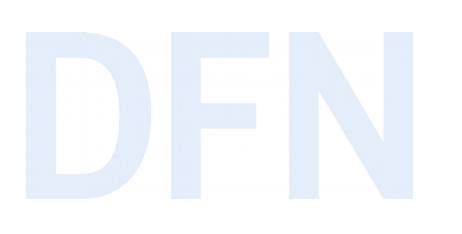

- ▶ IdP: https://idp.dfn.de/idp/shibboleth
- Attribute Authority: https://attributes.dfn.de/idp/shibboleth
- SP: https://clarin.ids-mannheim.de/shibboleth

### Metadaten - typunabhängige Elemente

- > Wurzelelement: <EntityDescriptor entityID="https://entity-xyz.de">
- Informationen für User Interfaces: < Ullnfo>
- ▶ Zertifikate: <KeyDescriptor>
- Benötigte / unterstützte Name Identifier: <NameIDFormat>
- ▶ Kontaktdaten: <Organization>, <ContactPerson> (Typ: technical, administrative, support, security)

### Metadaten - IdP / AA

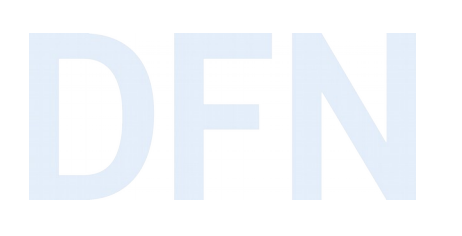

- ▶ IdP Single Sign-On Descriptor (nur IdP): <IDPSSODescriptor>
- ▶ "Scope" (Geltungsbereich / Name der Einrichtung):

<saml1md:Scope regexp="false">dfn.de</saml1md:Scope>

- ▸ Bindings für SSO und SLO: <SingleSignOnService>, <SingleLogoutService>
- ▸ weitere optionale Elemente, z.B. Bindings für Attribute Queries <AttributeService> oder Attribute Authority Descriptor <AttributeAuthorityDescriptor>

### Metadaten - SP

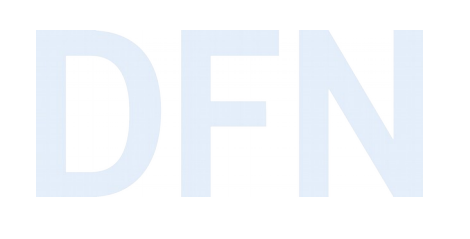

- ▸ SP Single Sign-On Descriptor: <SPSSODescriptor>
- ▸ Bindings für Entgegennahme von Assertions: <AssertionConsumerService>
- ▸ Bindings für SLO: <SingleLogoutService>
- ▸ Deklaration der vom SP benötigten Attribute: <AttributeConsumingService>

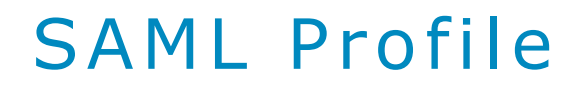

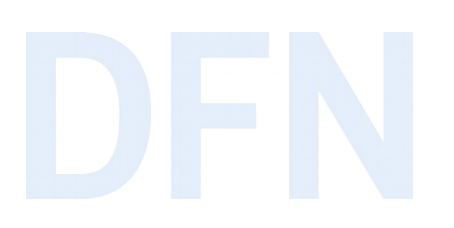

- ▸ Kombinationen aus Assertions, Protocols und Bindings für bestimmte Anwendungsfälle
- ▸ Beispiel 1: SAML-Komponenten, die bei **Web-SSO** zum Einsatz kommen:
	- ▶ Protocol: Authentication Request Protocol

Binding: HTTP Redirect, HTTP POST

- ▸ Beispiel 2: **ECP** (nicht browserbasierte Anwendungen)
	- ▶ Protocol: Authentication Request Protocol

Bindings: PAOS, SOAP

### Nutzungsmöglichkeiten von Metadaten

- auf nationaler Ebene (z.B. DFN-AAI)
- » "virtuelle Subföderationen" (z.B. Bundesländer, Forschungsprojekte)
- auf lokaler Ebene (innerhalb einer Einrichtung)
- auf internationaler Ebene / Interföderation (eduGAIN)

# Föderation(en) und Metadaten in der DFN-AAI

Organisatorisch ist die DFN-AAI eine Identity Federation.

▶ Wir stellen aber mehrere Metadatensätze zur Verfügung:

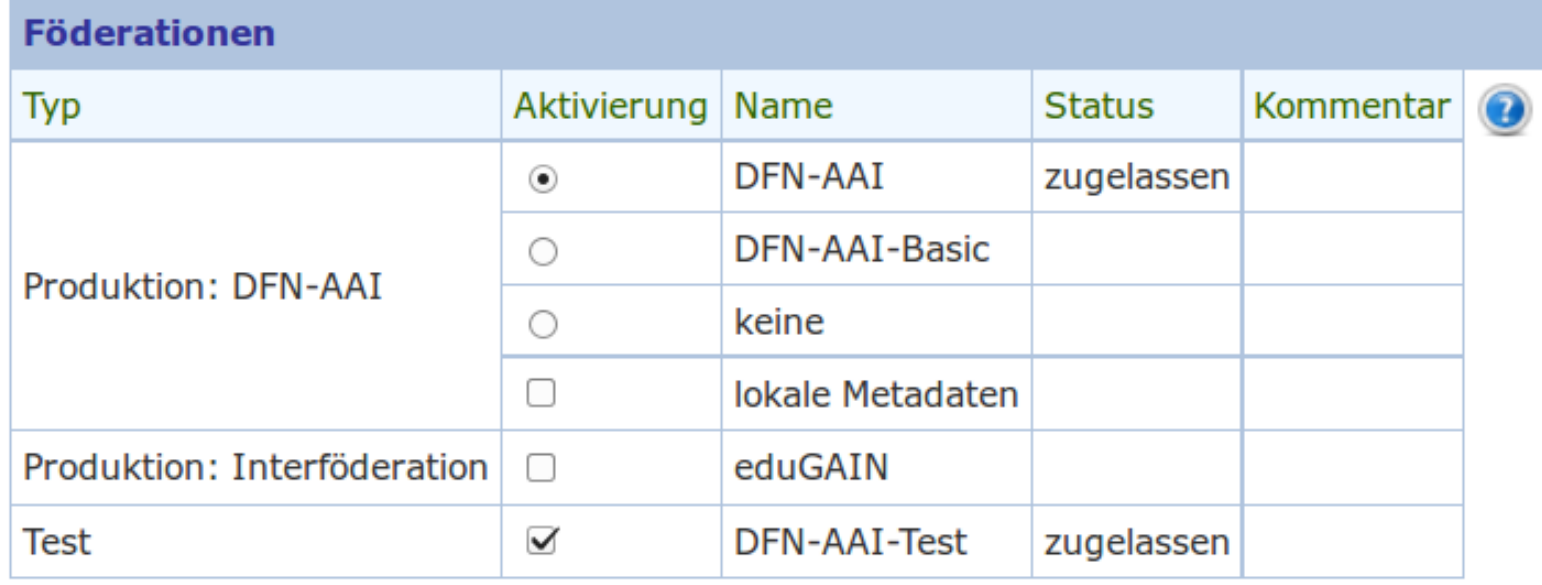

schreiben schreiben & zurück abbrechen

### Verlässlichkeitsklassen in der DFN-AAI

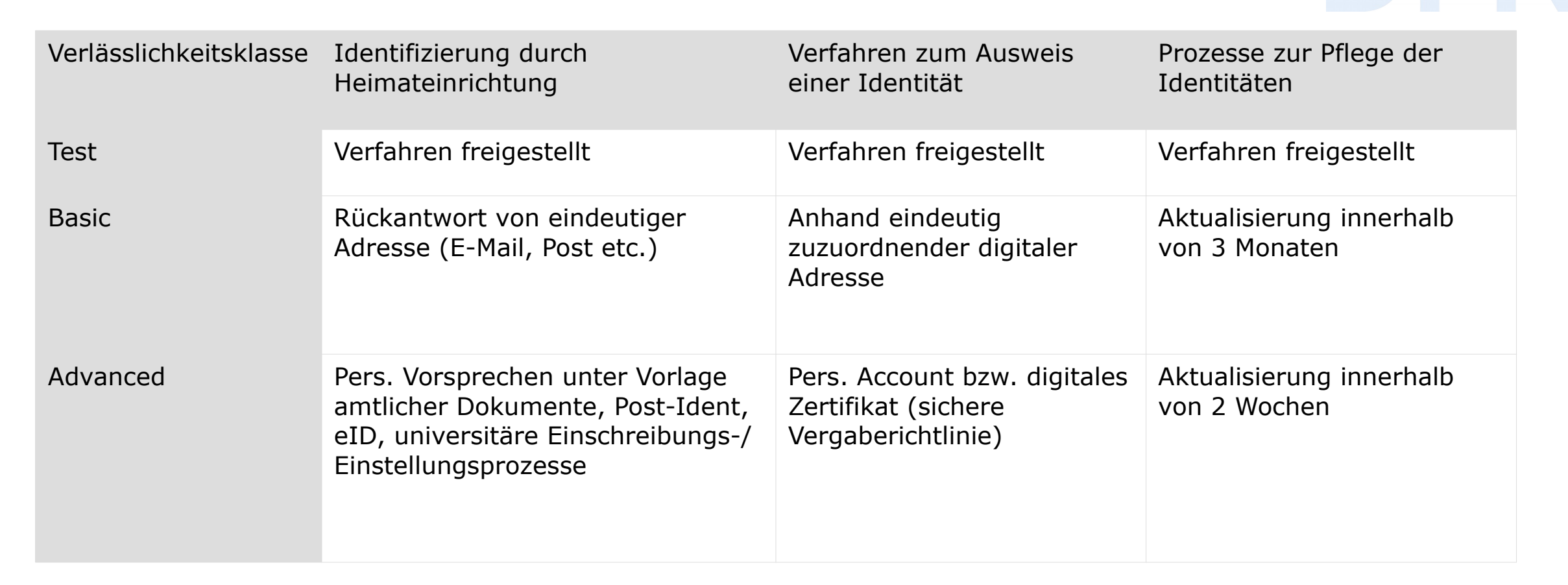

[Dokumentation](https://doku.tid.dfn.de/de:degrees_of_reliance)

### Lokale Metadaten (= lokale Mini-Föderation)

- ► für Einrichtungen mit vielen lokalen/internen SPs
- einrichtungsspezifischer Metadatensatz mit IdP und internen SPs
- Auch lokale Metadatensätze werden stündlich generiert und signiert.
- bei Bedarf Zugriff nur für bestimmte IP-Bereiche
- ▶ Validierung, automatische Zertifikatsprüfungen
- Dokumentation

### Konfiguration lokaler Metadaten

### ▶ Aktivieren über Schaltfläche im Abschnitt "Vertragsdaten"

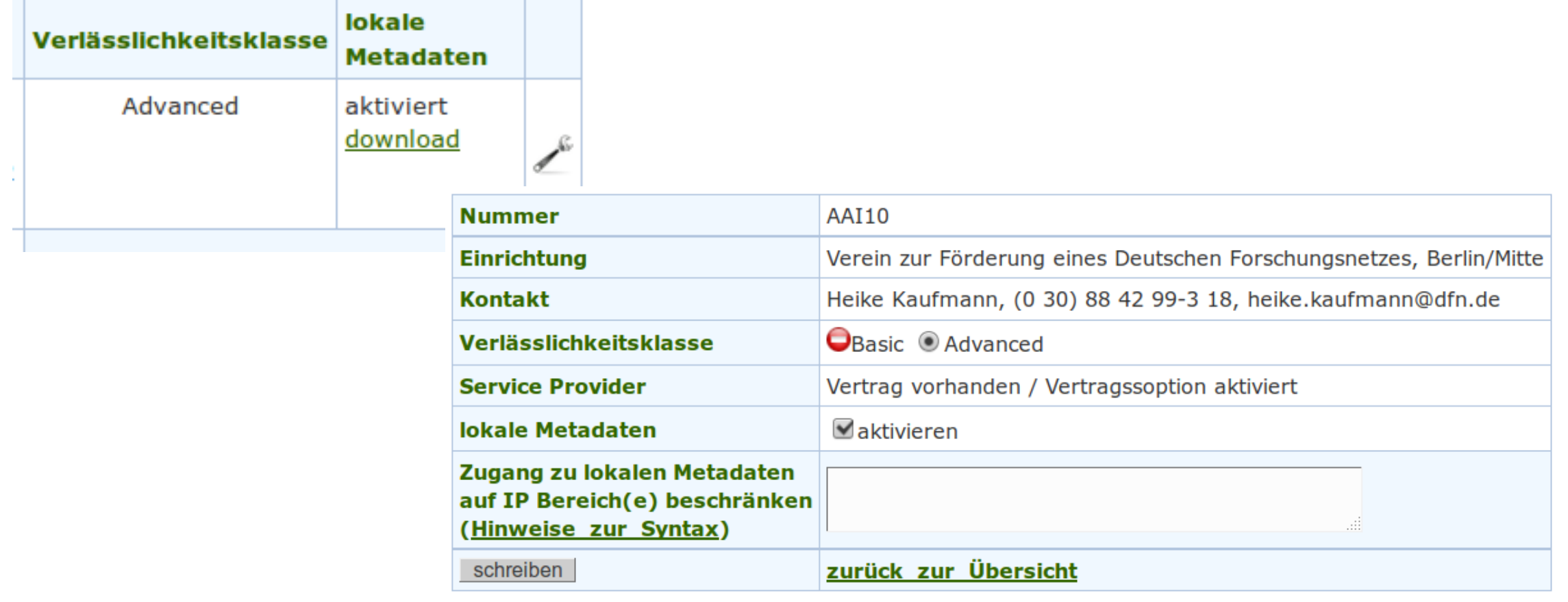

# Überblick über die Metadatensätze

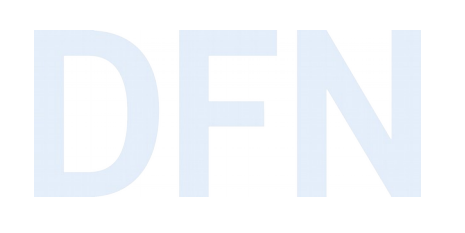

▸ Technische Umsetzung über getrennte Metadatensätze ([Doku](https://doku.tid.dfn.de/de:metadata)):

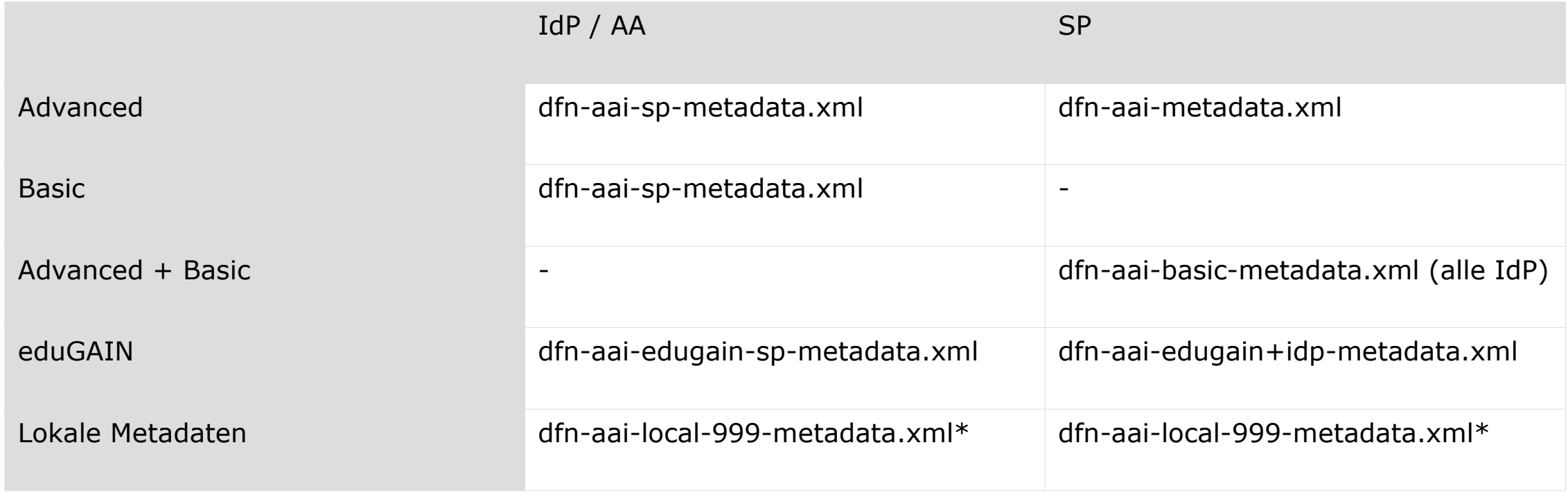

\* einrichtungsspezifische Nummer statt "999"

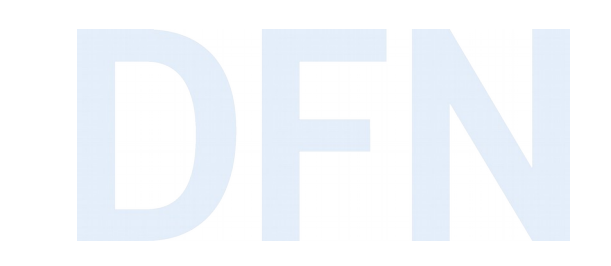

# Der Discovery Service

### Discovery Service

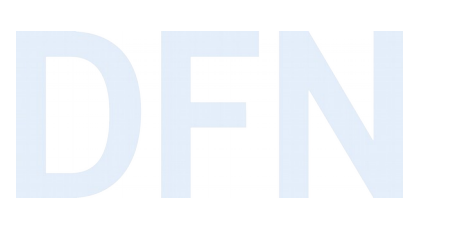

- ▶ auch bekannt als **WAYF** (*"*Where are you from?")
- ▸ Browser-gestützte Auswahl der Heimateinrichtung
- ▸ Herstellung einer Verbindung zwischen SP und IdP
- ▸ Varianten:
	- ▸ zentraler Discovery Service (z.B. vom Föderationsbetreiber)
	- ▸ Embedded Discovery Service (am SP)
	- $\blacktriangleright$  , WAYFless URLs"
- ▸ [Dokumentation](https://doku.tid.dfn.de/de:discovery)

### 45

 $\triangleright$  vom DFN betrieben In stündliche Aktualisierung • abgestimmt auf die

verschiedenen

Metadatensätze

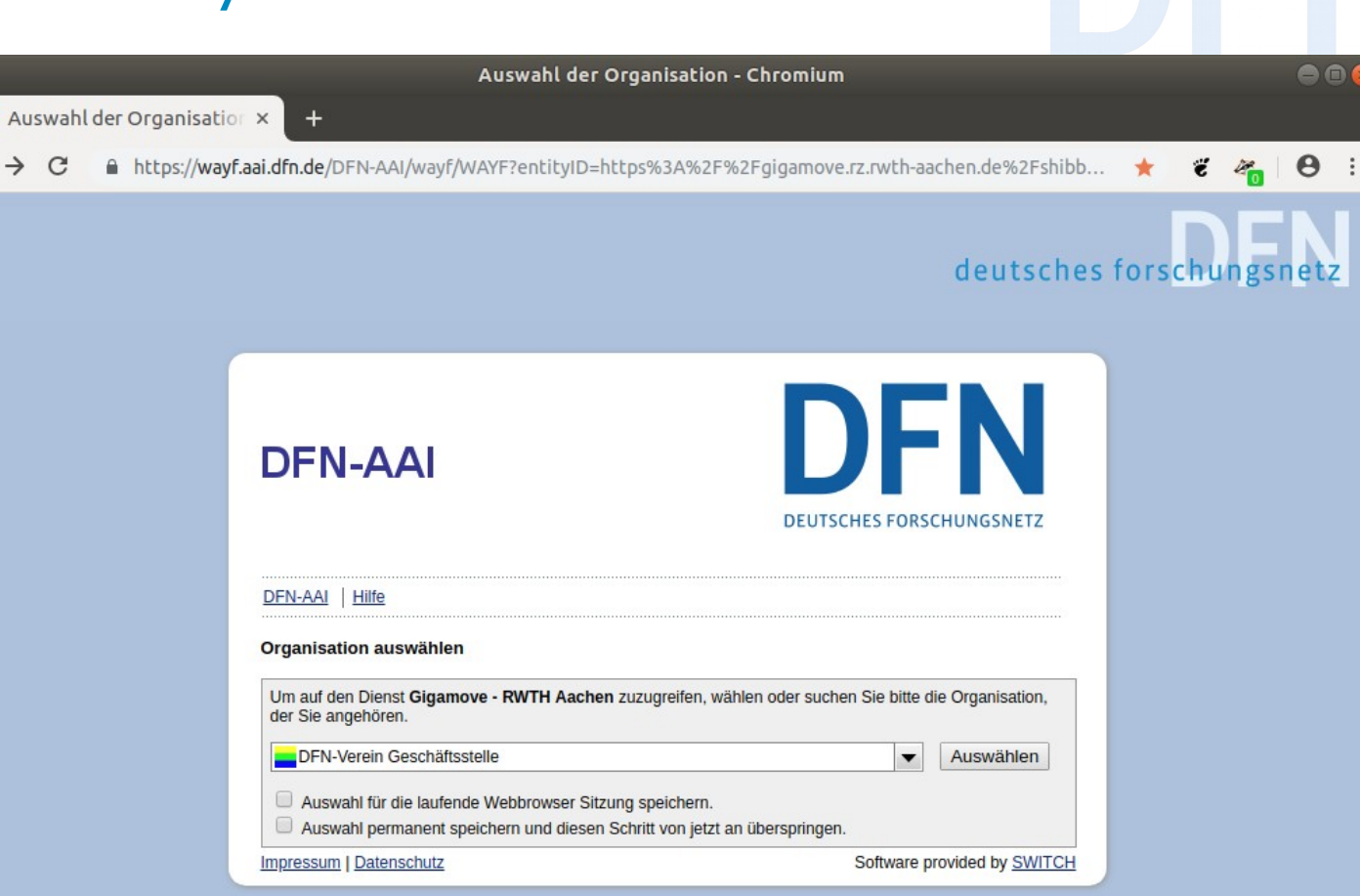

# Beispiel zentraler Discovery Service

# Embedded Discovery Service (EDS)

I lokal am SP anhand von eingelesenen Metadaten

- nutzerfreundlich, nur relevante IdPs gelistet
- ▶ Filtermöglichkeiten über Black-/Whitelisting
- **Beispiele** 
	- SWITCH EDS
	- Shibboleth EDS

Best Practice: NISO ESPReSSO, REFEDS Discovery Guide, RA21 Initiative

### WAYFIess URLs

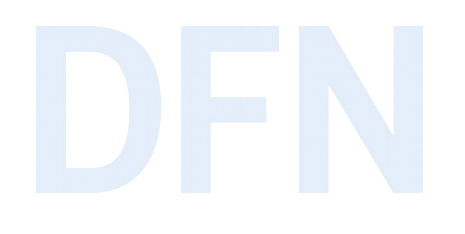

- ▸ komplettes Wegfallen der Einrichtungsauswahl
- ▸ IdP und SP sind hart verdrahtet (unflexibel)
- ▸ URL löst direkt Authentication Request bei einem bestimmten IdP aus
- ▸ Beispiel: https://doku.tid.dfn.de/Shibboleth.sso/Login?entityID=https://idp.dfn.de/idp/ shibboleth
- ▸ [Dokumentation](https://doku.tid.dfn.de/de:shibwayfless)

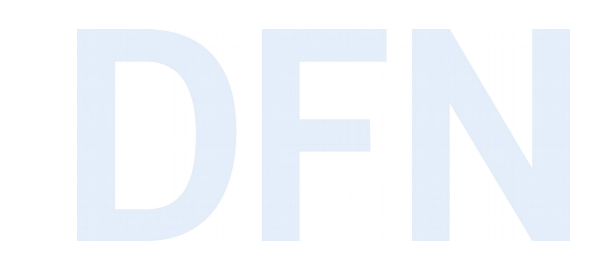

# Einführung in eduGAIN

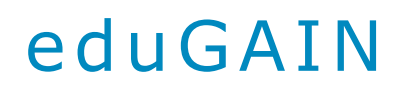

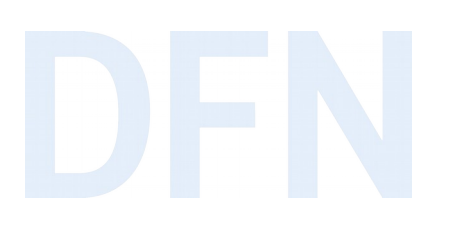

- ▸ föderationsübergreifende AAI / Interföderation
- ▸ Use case: Anmeldung bei SP in anderem Land / anderer Föderation
- ▸ Betrieben von GÉANT, produktiv seit 2011
- ▸ Aggregation der Metadaten aller teilnehmenden Föderationen durch eduGAIN/GÉANT ("Upstream Metadata")
- ▸ Verteilung dieser Metadaten innerhalb der eigenen Föderation durch einzelne Föderationsbetreiber ("Downstream Metadata")

### EduGAIN - beteiligte Föderationen

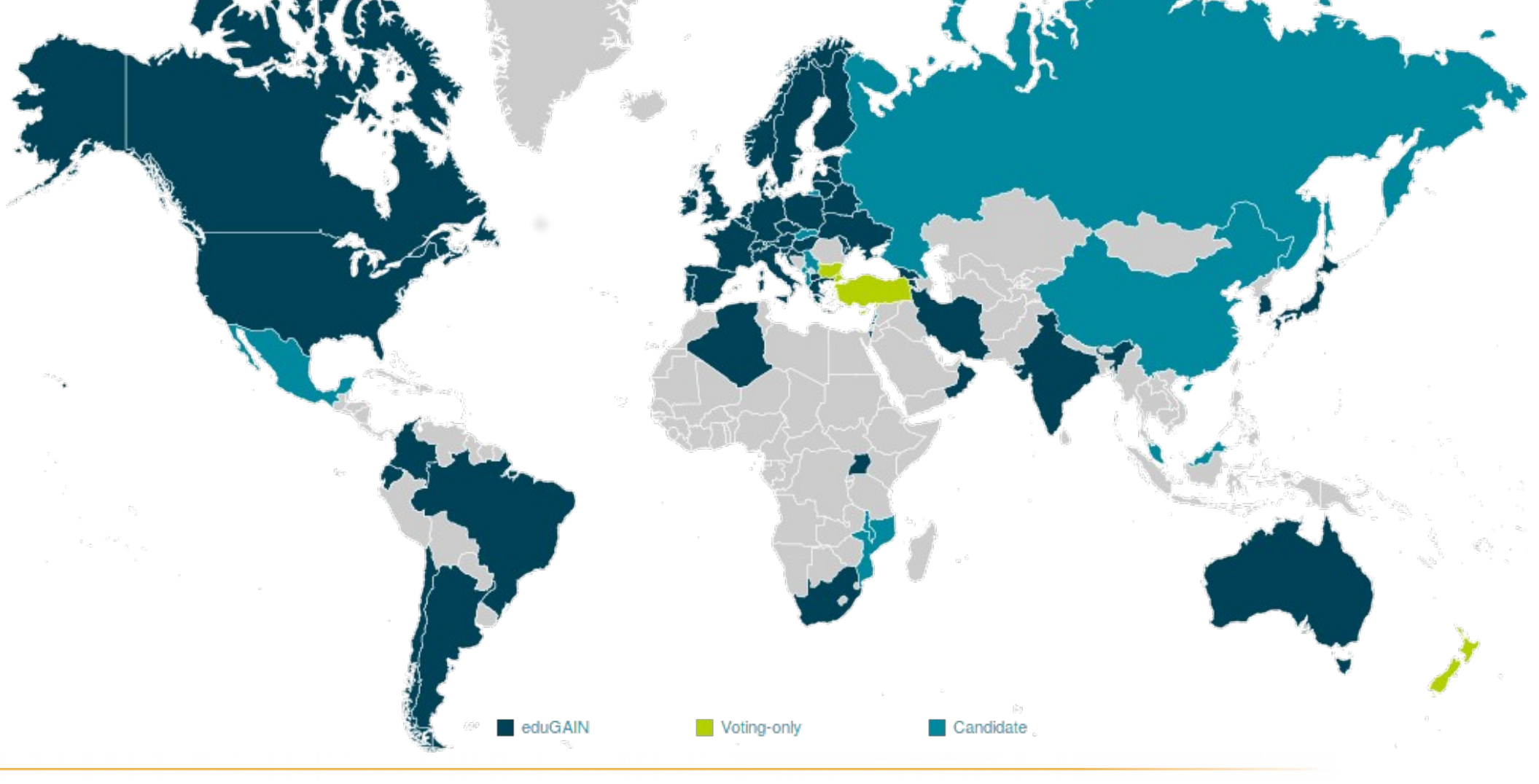

Einführung in die DFN-AAI

### EduGAIN - Beteiligung in der DFN-AAI

▶ Teilnahme an eduGAIN ist in der DFN-AAI Opt-in

- ▶ 69% der IdPs (204/296)
- ▶ 22% der SPs (118/534)

(Stand: 25.11.2019)

# Vielen Dank! Gibt's Fragen?

### ▸ Kontakt

### ▹ DFN-AAI Team

E-Mail: aai@dfn.de Tel.: +49-30-884299-9124 Fax: +49-30-884299-370

Anschrift: DFN-Verein, Geschäftsstelle Alexanderplatz 1 10178 Berlin

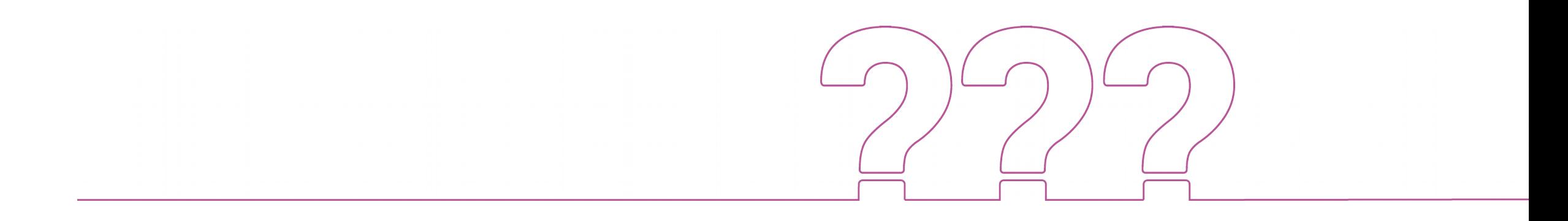

- ► eduGAIN-Mitglied der ersten Stunde
- EU-Projekt GÉANT (GN4-2): Beteiligung an Tasks im Trust and Identity Development
- AARC2 Authentication and Authorization for Research and Collaboration
	- Anforderungen der Communities erheben und Lösungen erarbeiten
- Mitgliedschaft im Shibboleth Consortium (seit 2014)
	- ▶ Wolfgang Pempe ist als Members' Representative im Consortium Board.
- Mitgliedschaft in der OpenID Foundation (OpenID Connect Federation)

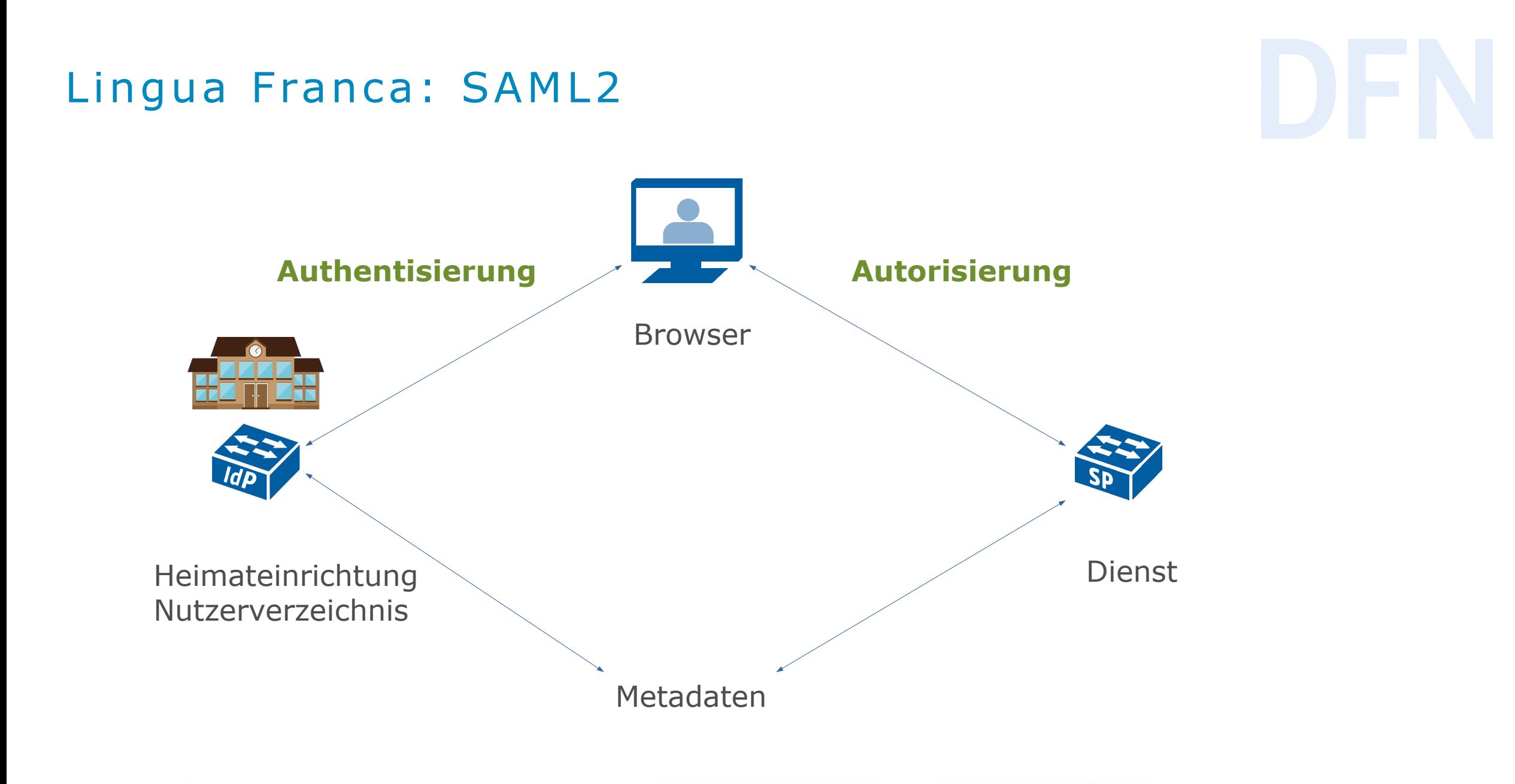

# Aggregation und Verwaltung von Metadaten

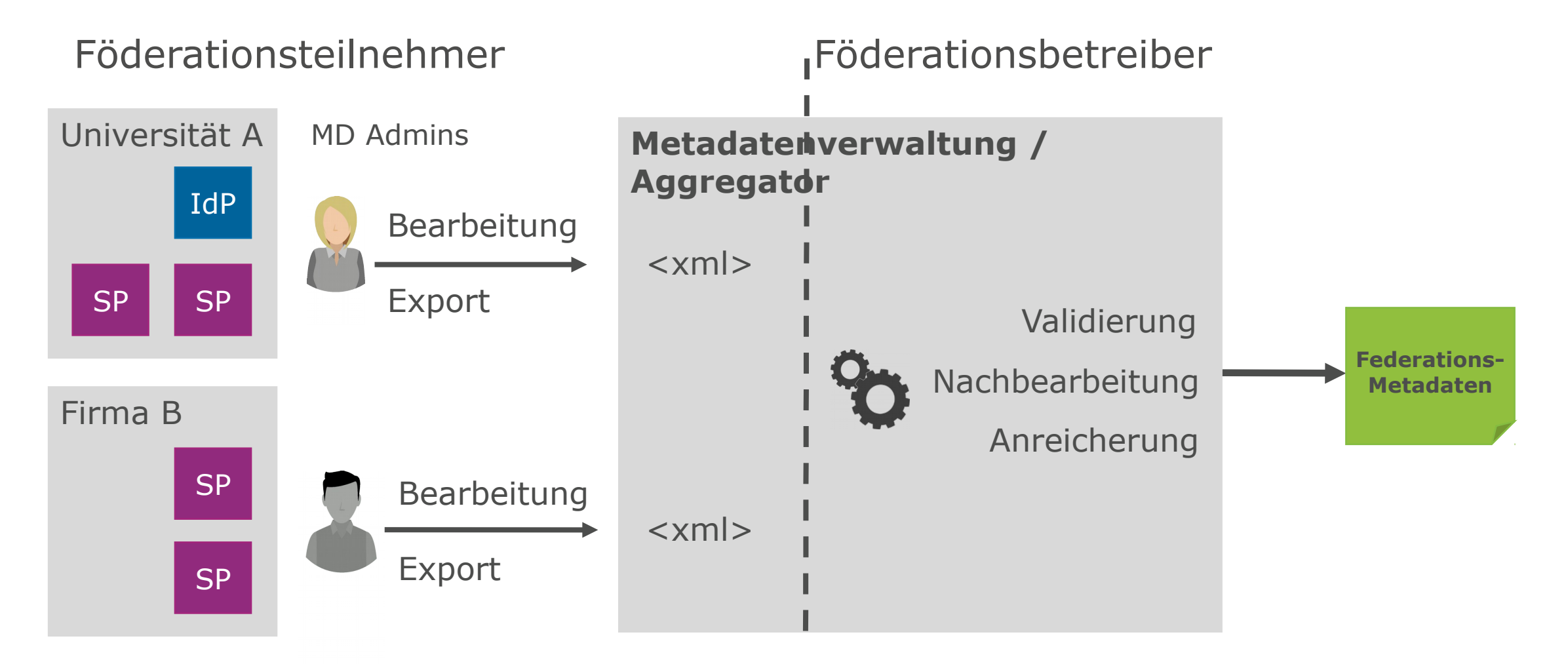